# **How To:**

## **Host an Event**

#### **Planning event:**

**Step 1:** At the committee meeting, confirm all relevant information about the event including date, location, transport, price, budget, RSVP date and a draft basic run sheet.

**Step 2:** At the meeting, you might also decide who is responsible for the event and when some of the following tasks need to be completed:

- $\checkmark$  Book venue (UC Venues)
	- Tutorial rooms, include date, start & finish time, preferred location, number of people - [timetable@canberra.edu.au](mailto:timetable@canberra.edu.au)
	- Library rooms and study spaces above the refectory, <http://canberra.libcal.com/booking/rooms>
	- Seminar Rooms in building 24 (Clubs are allocated one booking free of charge per semester, T &Cs apply) [conferencecentre@canberra.edu.au](mailto:conferencecentre@canberra.edu.au)
	- Cooper Lodge and UC Lodge common rooms or study spaces [reslifemsg.uc@unilodge.com.au](mailto:reslifemsg.uc@unilodge.com.au)
- $\checkmark$  Organise food, drinks, transport, music, guest speakers etc.
- ✓ Follow UC Life's 'How to Advertise an Event' checklist
- $\checkmark$  Host a fundraiser to reduce costs of your event for example BBQs, raffles, cupcake sales etc.
- ✓ Check email and Facebook for RSVPs & create RSVP list
- $\checkmark$  Check confirmed guests have purchased tickets/paid deposit if necessary
- ✓ Register eventonUC Life!websiteat[:http://www.ucunion.com.au/club](http://www.ucunion.com.au/club-society-resources/manage-your-club/)-society[resources/manage](http://www.ucunion.com.au/club-society-resources/manage-your-club/)-your-dub/. This is not only how you can get UC Life! to advertise your event but also essential to be covered by UC's Insurance.
- $\checkmark$  Send reminder to confirmed guests prior to event
- $\checkmark$  Confirm details with venue, transports etc.

### **During event**

- $\checkmark$  Check all attendees are present
- $\checkmark$  Check there are no OH&S issues present
- $\checkmark$  Social media post about the event
- $\checkmark$  Take photos

#### **Post Event**

- $\checkmark$  Create an event summary form a document outlining event details for future committee members including date, cost, attendance, recommendations and areas for improvement
- $\checkmark$  Organise payment for event/reimbursements
- $\checkmark$  Update profit and loss sheet
- $\checkmark$  Upload photos to social media

\*Please note a lot of these steps will vary depending on the event. If you need any assistance, please don't hesitate to contact UC Life!

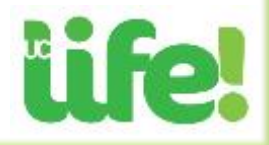